## The UX Designer's

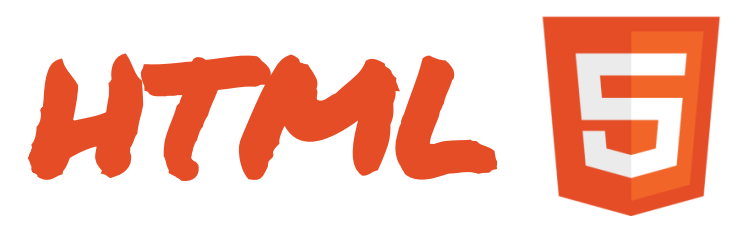

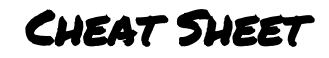

HTML5 has more than 120 tags. That's a *lot*. But to make useful interactive HTML prototypes, you only need a small subset of them. Here they are.

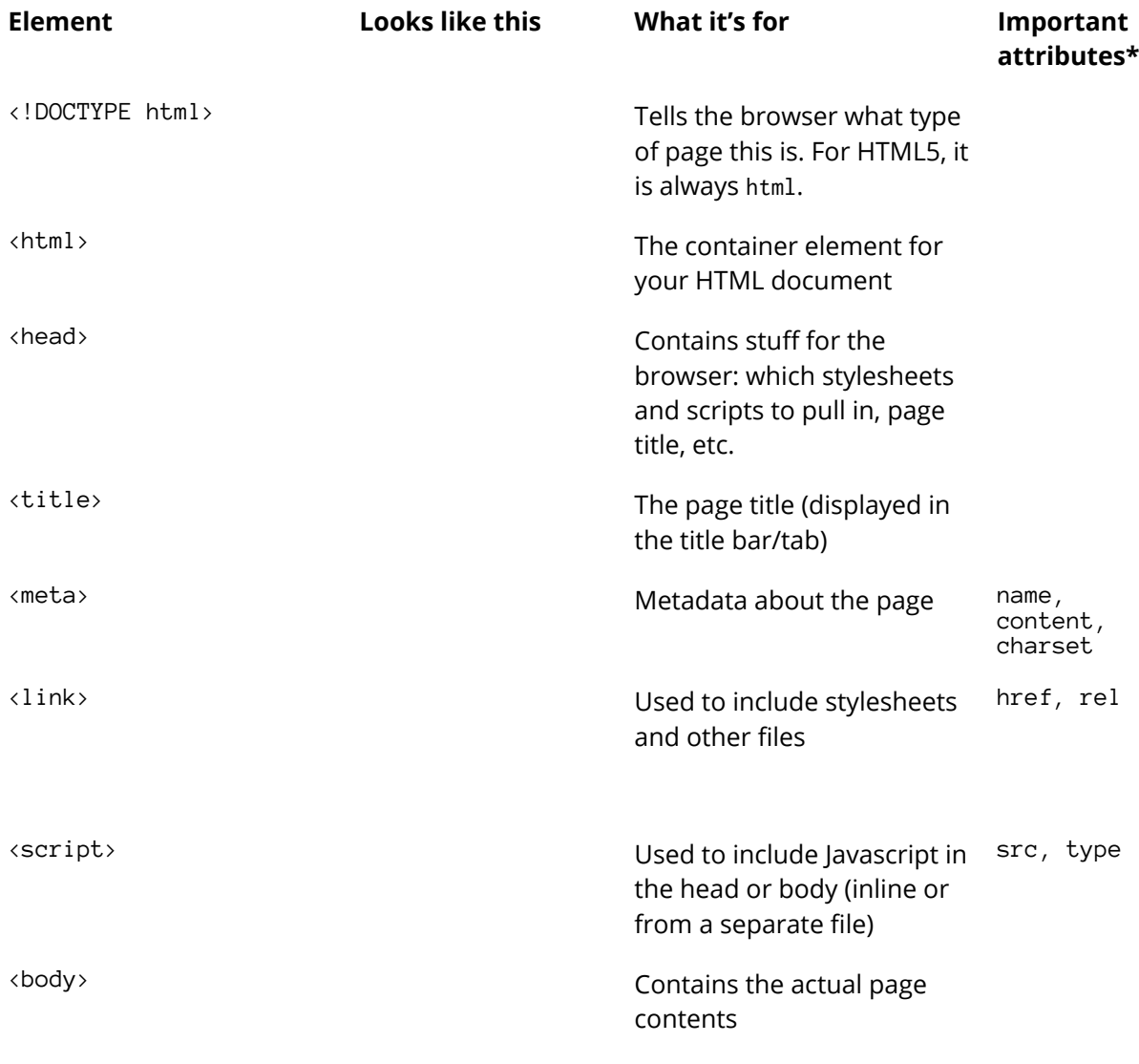

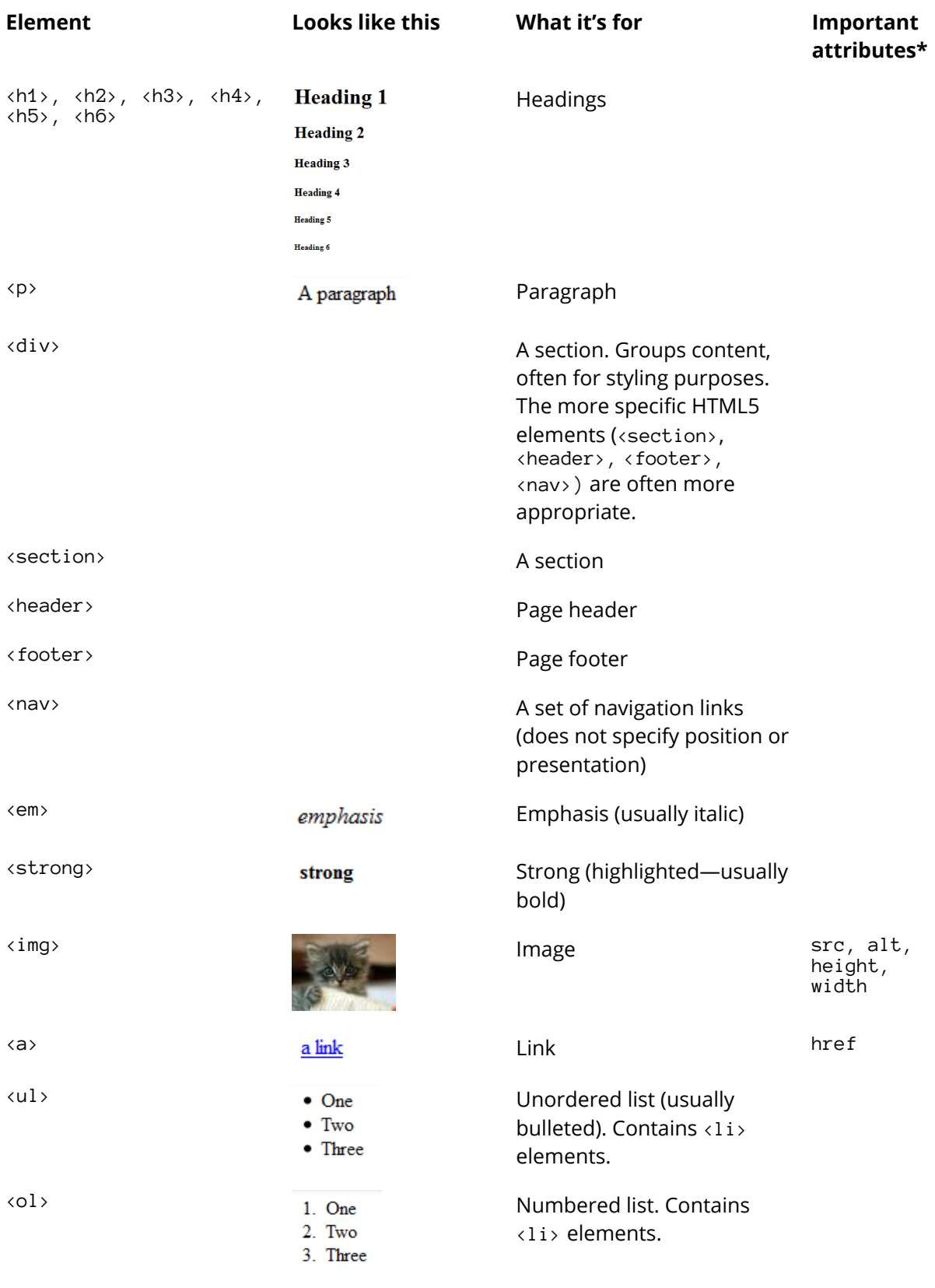

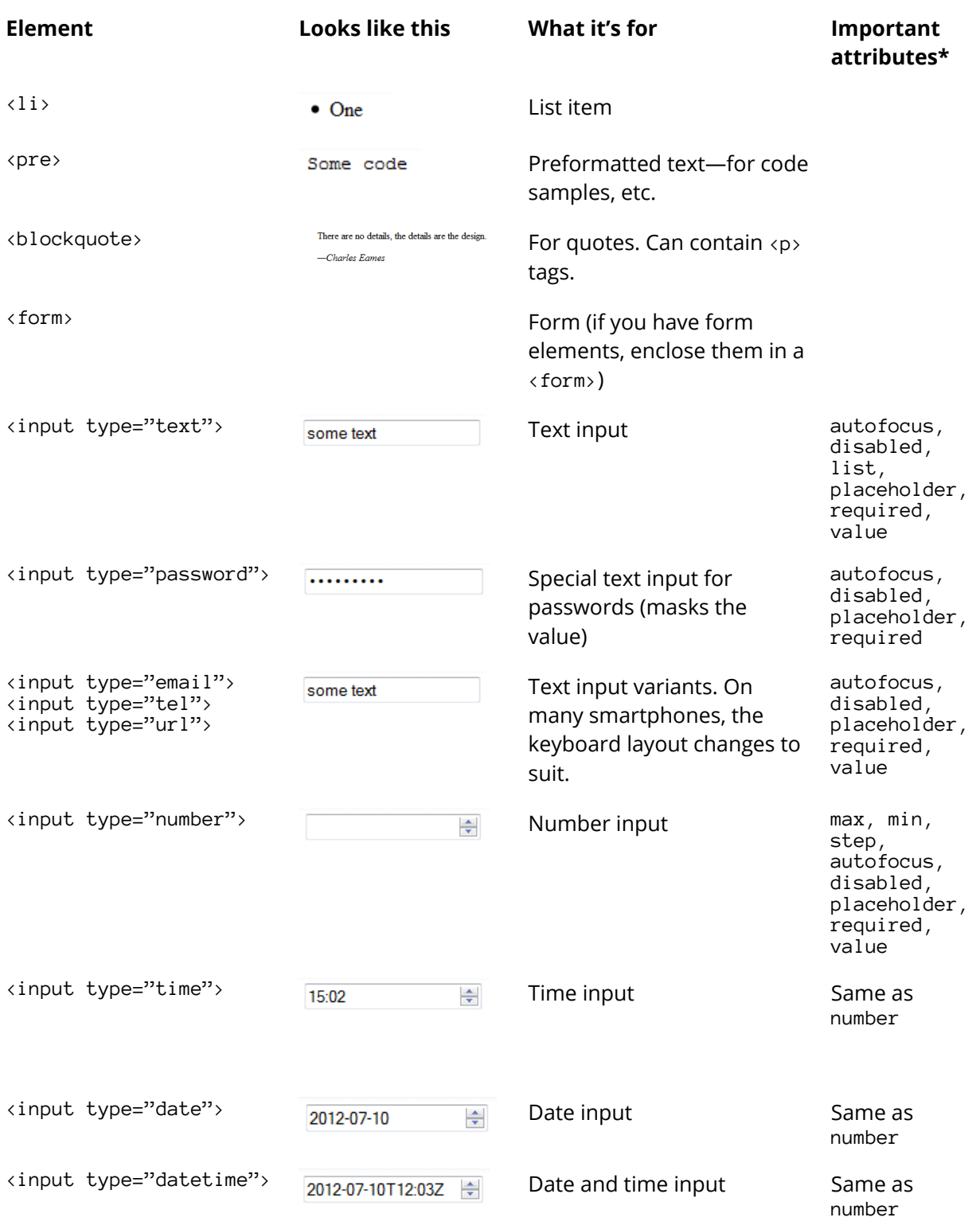

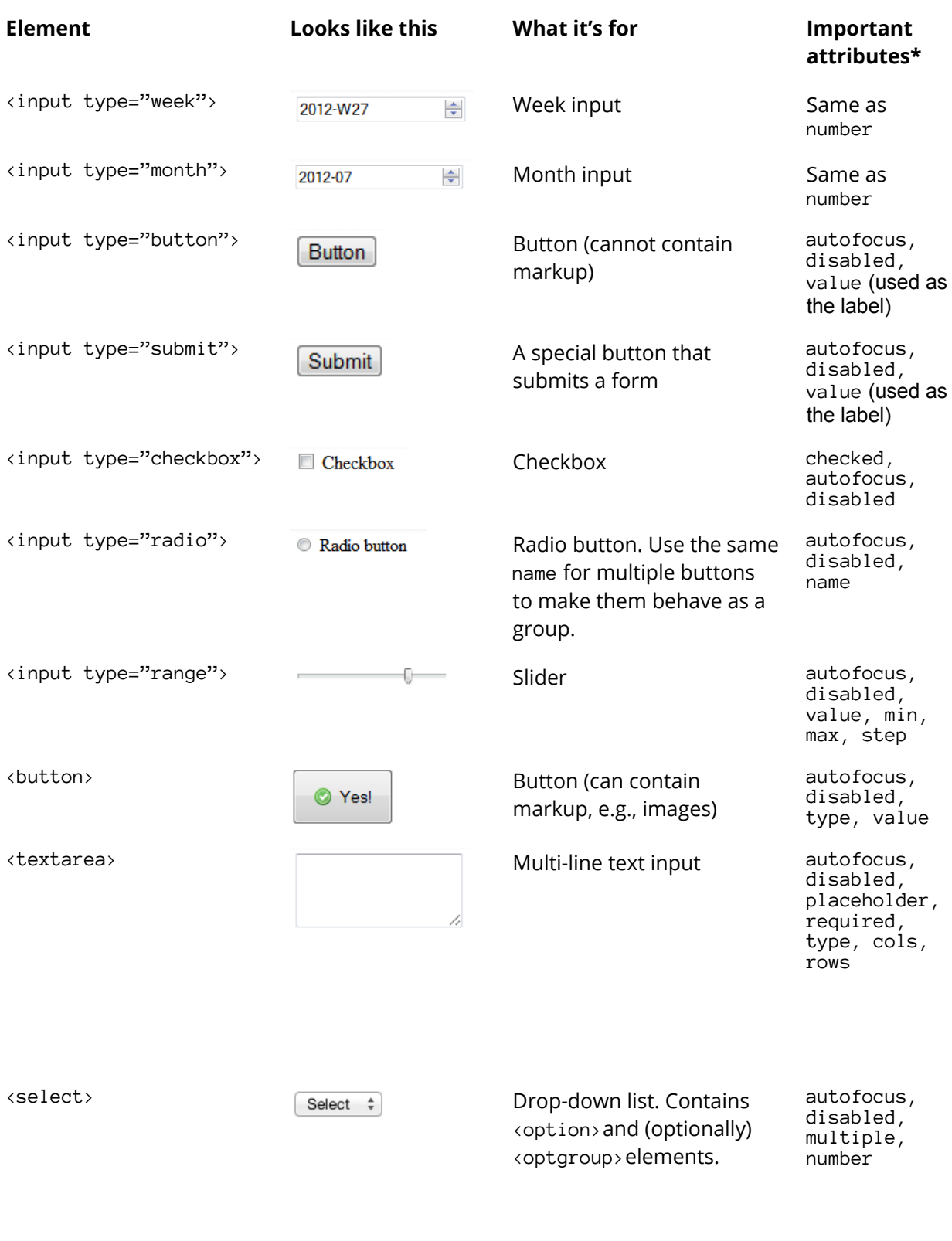

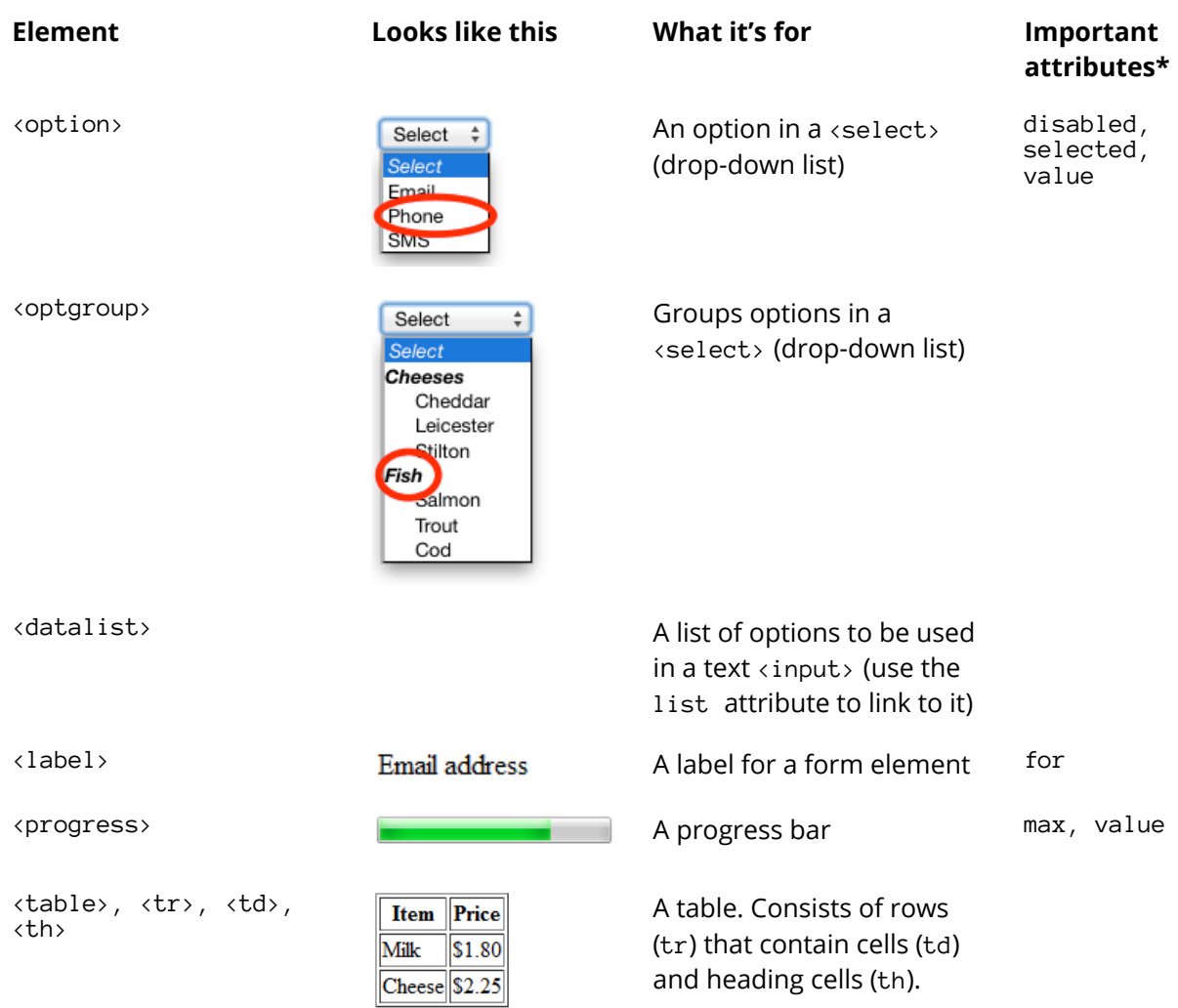

\* Important attributes for *all* elements: class, id, tabindex